### FI 008 - Eletrodinâmica I

1º Semestre de 2020 25/06/2020 Aula 27

#### $A$ ulas passadas r (*tr*) = r [*t<sup>r</sup>* (x*, t*)] <sup>1</sup> <sup>r</sup>˙ (*tr*)*·*[xr(*tr*)] v? (*t*) = *v*<sup>0</sup>? [cos (!*Bt* + ) ˆx sin (!*Bt* + ) ˆy] v<sup>k</sup> (*t*) = *v*<sup>0</sup>kˆz

Potenciais de Liénard-Wiechert: *R*  $V$ iechert:

$$
\Phi(\mathbf{x},t) = \frac{e}{|\mathbf{x} - \mathbf{r}(t_r)|} \frac{1}{1 - \frac{\dot{\mathbf{r}}(t_r) \cdot [\mathbf{x} - \mathbf{r}(t_r)]}{c|\mathbf{x} - \mathbf{r}(t_r)|}} = \frac{e}{R} \frac{1}{1 - \beta \cdot \hat{\mathbf{n}}} \Big|_{t=t_r}
$$
\n
$$
\mathbf{A}(\mathbf{x},t) = \frac{e/c}{|\mathbf{x} - \mathbf{r}(t_r)|} \frac{\dot{\mathbf{r}}(t_r)}{1 - \frac{\dot{\mathbf{r}}(t_r) \cdot [\mathbf{x} - \mathbf{r}(t_r)]}{c|\mathbf{x} - \mathbf{r}(t_r)|}} = \frac{e}{R} \frac{\beta}{1 - \beta \cdot \hat{\mathbf{n}}} \Big|_{t=t_r}
$$

Campos de Liénard-Wiechert:  $V$ iechert:

$$
\mathbf{E} = \frac{e}{(1 - \beta \cdot \hat{\mathbf{n}})^3} \left\{ \frac{\hat{\mathbf{n}} - \beta}{\gamma^2 R^2} + \frac{1}{c} \frac{\hat{\mathbf{n}} \times [(\hat{\mathbf{n}} - \beta) \times \dot{\beta}]}{R} \right\}_{t=t_r}
$$
\n
$$
\mathbf{B} = (\hat{\mathbf{n}} \times \mathbf{E})|_{t=t_r}
$$
\n
$$
\mathbf{R} = \mathbf{x} - \mathbf{r}(t_r)
$$
\n
$$
\mathbf{R} = |\mathbf{x} - \mathbf{r}(t_r)|
$$
\n
$$
\dot{\beta} = \frac{\dot{\mathbf{r}}(t_r)}{c}
$$
\n
$$
\hat{\mathbf{n}} = \frac{\mathbf{R}}{R} = \frac{\mathbf{x} - \mathbf{r}(t_r)}{|\mathbf{x} - \mathbf{r}(t_r)|}
$$
\n
$$
\dot{\beta} = \frac{\dot{\mathbf{r}}(t_r)}{c}
$$

## Aulas passadas

O tempo retardado t<sub>r</sub>:  $({\bf x},t)$  está no cone de luz do futuro de  $[{\bf r}(t_{\rm r}), t_{\rm r}]$ retaruauo *t*<sub>r</sub>:<br>no cone de luz do futuro de l

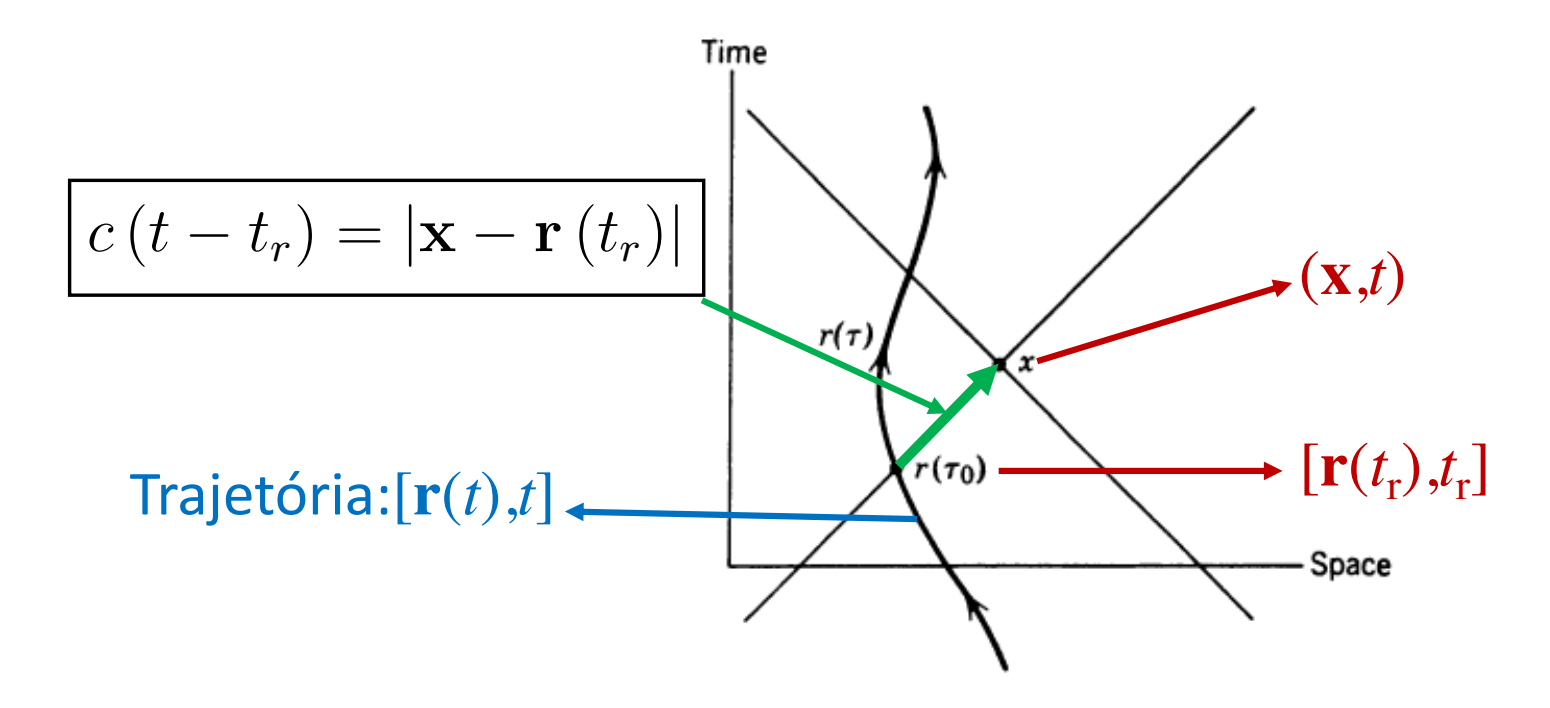

#### Aula passada 3 |} *e* <sup>2</sup>*R*<sup>2</sup> <sup>+</sup> *c*

Distribuição angular da potência total irradiada: B = (ˆn ⇥ E)*| t*=*tr*

$$
\frac{dP(t_r)}{d\Omega} = \frac{e^2}{4\pi c} \frac{1}{(1 - \beta \cdot \hat{\mathbf{n}})^5} \left| \hat{\mathbf{n}} \times \left[ (\hat{\mathbf{n}} - \beta) \times \hat{\beta} \right] \right|^2 \Big|_{\text{ret}}
$$

$$
\frac{dP_{\text{não-relat.}}}{d\Omega} = \frac{e^2}{4\pi c} \left| \hat{\mathbf{n}} \times \left[ \hat{\mathbf{n}} \times \hat{\beta} \right] \right|^2 = \frac{e^2 a^2}{4\pi c^3} \sin^2 \theta
$$

cia <mark>total ir</mark>ı al ia ada<br>'  $\ddot{\phantom{0}}$ *d*⌦ 4⇡*c* Potência total irradiada

Potencia total irraulada

\n
$$
P = \frac{2}{3} \frac{e^2}{c} \gamma^6 \left[ \left| \dot{\beta} \right|^2 - \left| \beta \times \dot{\beta} \right|^2 \right] \quad \text{(Fórmula de Liénard)}
$$
\n
$$
P_{\text{não-relat.}} = \frac{2}{3} \frac{e^2}{c} \left| \dot{\beta} \right|^2 = \frac{2}{3} \frac{e^2 a^2}{c^3} \quad \text{(Fórmula de Larmor)}
$$

## Perdas em aceleradores lineares

$$
\vec{B} \parallel \vec{B} \parallel \vec{B} \parallel \vec{C} = \frac{2}{3} \frac{e^{2}}{C} \gamma^{6} \vec{\beta}^{2}
$$
\n
$$
F = \frac{d\rho}{dt} = \frac{d}{dt} (\gamma m v) = m (\dot{\gamma} v + \gamma \dot{v}) \left\{ F = m \left[ \frac{v^{3}}{2} \dot{v} \dot{v} + \gamma \dot{v} \right] \right\}
$$
\n
$$
\vec{Y} = \frac{d}{dt} \left[ \frac{1}{\sqrt{1-\beta^{2}}} \right] = \gamma^{2} \beta \beta = \frac{1}{2^{2}} \gamma^{3} \rho \dot{v}
$$
\n
$$
= m \beta \gamma \left[ \gamma^{2} + 1 \right] = m \gamma^{3} \dot{v}
$$
\n
$$
\approx m \gamma \dot{v} \left[ \gamma^{2} + 1 \right] = m \gamma^{3} \dot{v}
$$
\n
$$
= m \alpha \gamma^{3} \dot{v}
$$
\n
$$
= m \alpha \gamma^{3} \dot{v}
$$
\n
$$
= m \alpha \gamma^{3} \dot{v}
$$
\n
$$
= m \alpha \gamma^{3} \dot{v}
$$
\n
$$
= m \alpha \gamma^{3} \dot{v}
$$
\n
$$
= m \alpha \gamma^{3} \dot{v}
$$
\n
$$
= m \alpha \gamma^{3} \dot{v}
$$
\n
$$
= m \alpha \gamma^{3} \dot{v}
$$
\n
$$
= m \alpha \gamma^{3} \dot{v}
$$
\n
$$
= m \alpha \gamma^{3} \dot{v}
$$
\n
$$
= m \alpha \gamma^{3} \dot{v}
$$
\n
$$
= m \alpha \gamma^{3} \dot{v}
$$
\n
$$
= m \alpha \gamma^{3} \dot{v}
$$
\n
$$
= m \alpha \gamma^{3} \dot{v}
$$
\n
$$
= m \alpha \gamma^{3} \dot{v}
$$
\n
$$
= m \alpha \gamma^{3} \dot{v}
$$
\n
$$
= m \alpha \gamma^{3} \dot{v}
$$
\n
$$
= m \alpha \gamma^{3} \dot{v}
$$
\n
$$
= m \alpha \gamma^{3} \dot{v}
$$
\n
$$
= m \alpha \
$$

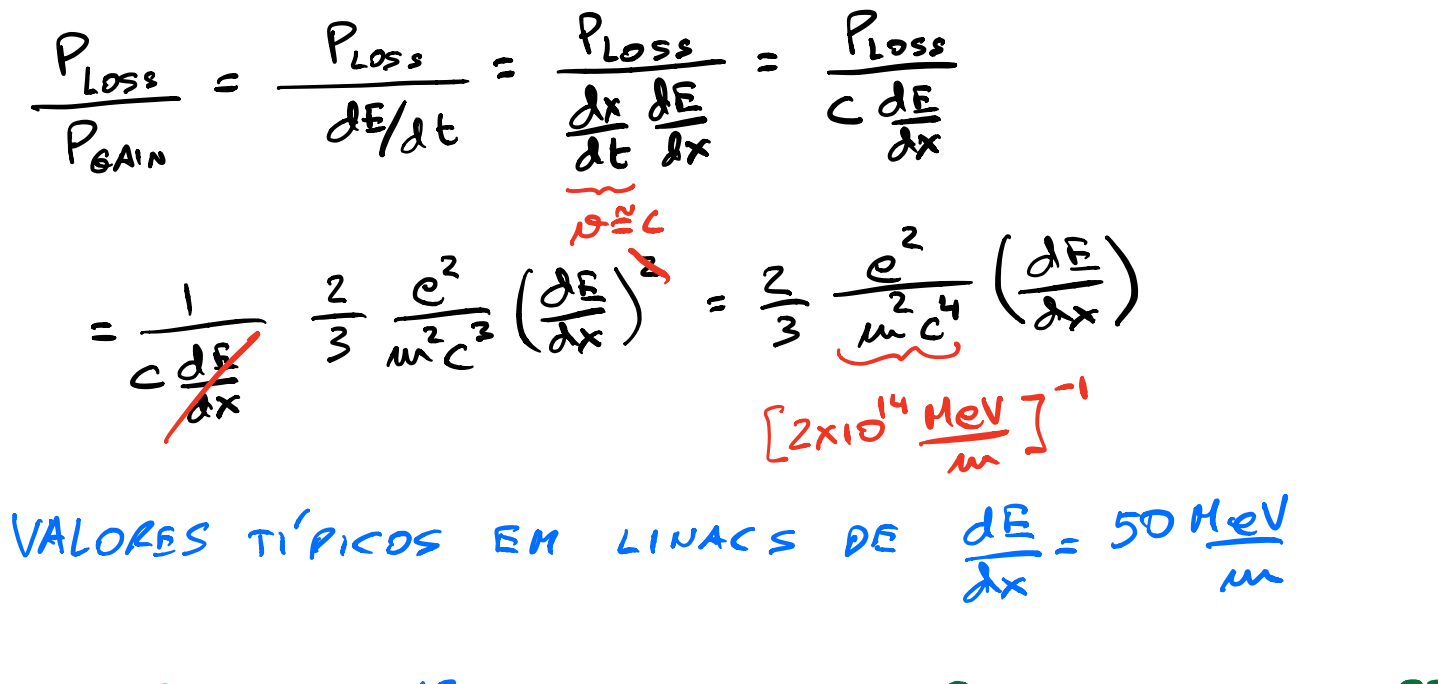

D PLOSE N 10<sup>-13</sup> 261 7 PERDAS SÃO COMPLETAMENTE DES BRE ZIVEIS EN LINACS

Perdas em aceleradores circulares<br> $\vec{B} \perp \vec{B} = |\vec{B} \times \vec{B}| = \beta \vec{B} \Rightarrow P = \frac{2}{3} \leq \frac{e^2}{3} \times e^6 [\vec{B} - \vec{B} \cdot \vec{B}]$  $P = \frac{2}{3} \frac{e^{2}}{6} x^{6} \dot{\beta}^{2} (1 - \beta^{2}) = \frac{2}{3} \frac{e^{2}}{6} x^{4} \dot{\beta}^{2} k$  $1/x^2$ EM UN MCU:  $a = \frac{b^2}{9} \approx \frac{c^2}{9} = c \frac{a}{7} \Rightarrow \frac{b}{7} = \frac{c}{9}$ 

$$
P = \frac{2}{3} \frac{e^2 C}{3}
$$

EM ACELERADORES CIRCULARES, O MOUIMENTO CIRCULAR EN ACELERANURES CIRCOUNTY (DIPOLOS). COMO VIMOS, NESSE CASO:

$$
S = \frac{\rho c}{\alpha B} \approx \frac{E}{\alpha B} = \frac{8mc^2}{\alpha B} = 12mc^2
$$

$$
P = \frac{2}{3} \frac{e^{4}g^{2}}{m^{2}c^{3}}\gamma^{2}
$$
  
\nNUMA VOLTA COMPLETA, A ENERGIA TO TAL PEPIDA  
\nPARA RADIAÇAO :  
\n $8E_{Lose} = P \times T \le P \frac{2\pi P}{C} = \frac{4\pi}{8} \frac{e^{3}B}{mc^{3}}\gamma^{3}$   
\nPARA UN SIVEROTEOD TÍRCO :  
\n $E = 10 GeV$   
\n $9 = 100 cm$   $\gamma = 8E_{Lose} \le 10 MeV$   
\n $6 = 3.3 ke$ 

ESSA PERPA E COMPARÁVEL COM A ACELERAÇÃO GERADA PELA RADIDFRERUÉNCIA USADA PARA COMPENSAR AS PERDAS.

Distribuição angular da radiação: velocidade e aceleração colineares<br> $\vec{\beta} \parallel \dot{\vec{\beta}}: \frac{dP(t_{\lambda})}{d\Omega} = \frac{e^2}{4\pi c} \frac{|\hat{\mu} \times (\hat{\mu} \times \dot{\vec{\beta}})|^2}{(1 - \vec{\beta} \cdot \hat{\mu})^5}$  $\vec{\beta} = \beta \hat{\zeta}$ ;  $\vec{\beta} = \beta \hat{\zeta}$ <br> $\hat{\mu} = \mu \hat{\omega} \cos \phi \hat{x} + \mu \hat{\omega} \sin \phi \hat{y} + \cos \theta \hat{y}$  $\frac{dP(t_0)}{d\Omega} = \frac{e^2 \dot{\beta}}{4\pi c} \frac{\dot{m}^2 \theta}{(1-\beta cos \theta)^5}$  ESSE FATOS FAZ COM QU ESSE FATOR FAZ COM QUE CONCENTRADA EM TORNO DE 820,00 NA DIREÇÃO 3  $PE\overrightarrow{\beta}e\overrightarrow{\beta}$ POSSO EXPANDIR EN TORND DE DED:  $\sin\theta \approx \theta$   $\cos\theta \approx 1-\frac{\theta^2}{2}$   $\beta = \sqrt{1-\frac{1}{x^2}} \approx 1-\frac{1}{2x^2}$ 

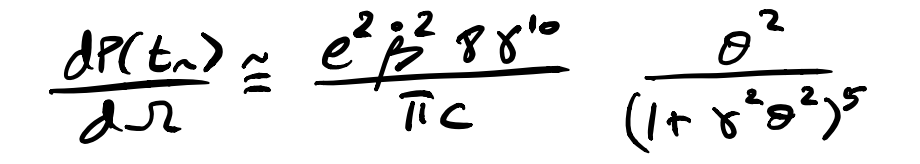

VARIAÇÃO ANGULAR SE DA NUMA ESCALA

 $\theta \sim \frac{1}{Y}$ 

Distribuição angular da radiação para velocidade e aceleração paralelas

$$
\frac{dP(t')}{d\Omega} = \frac{e^2v^2}{4\pi c^3} \frac{\sin^2\theta}{(1-\beta\cos\theta)^5}
$$

$$
\gamma \gg 1 \quad \frac{dP(t')}{d\Omega} \simeq \frac{8}{\pi} \frac{e^2 \dot{v}^2}{c^3} \gamma^8 \frac{(\gamma \theta)^2}{(1 + \gamma^2 \theta^2)^5}
$$

$$
\theta_{\max} = \cos^{-1}\left[\frac{1}{3\beta} \left(\sqrt{1+15\beta^2}-1\right)\right] \rightarrow \frac{1}{2\gamma}
$$

Distribuição angular da radiação para velocidade e aceleração paralelas

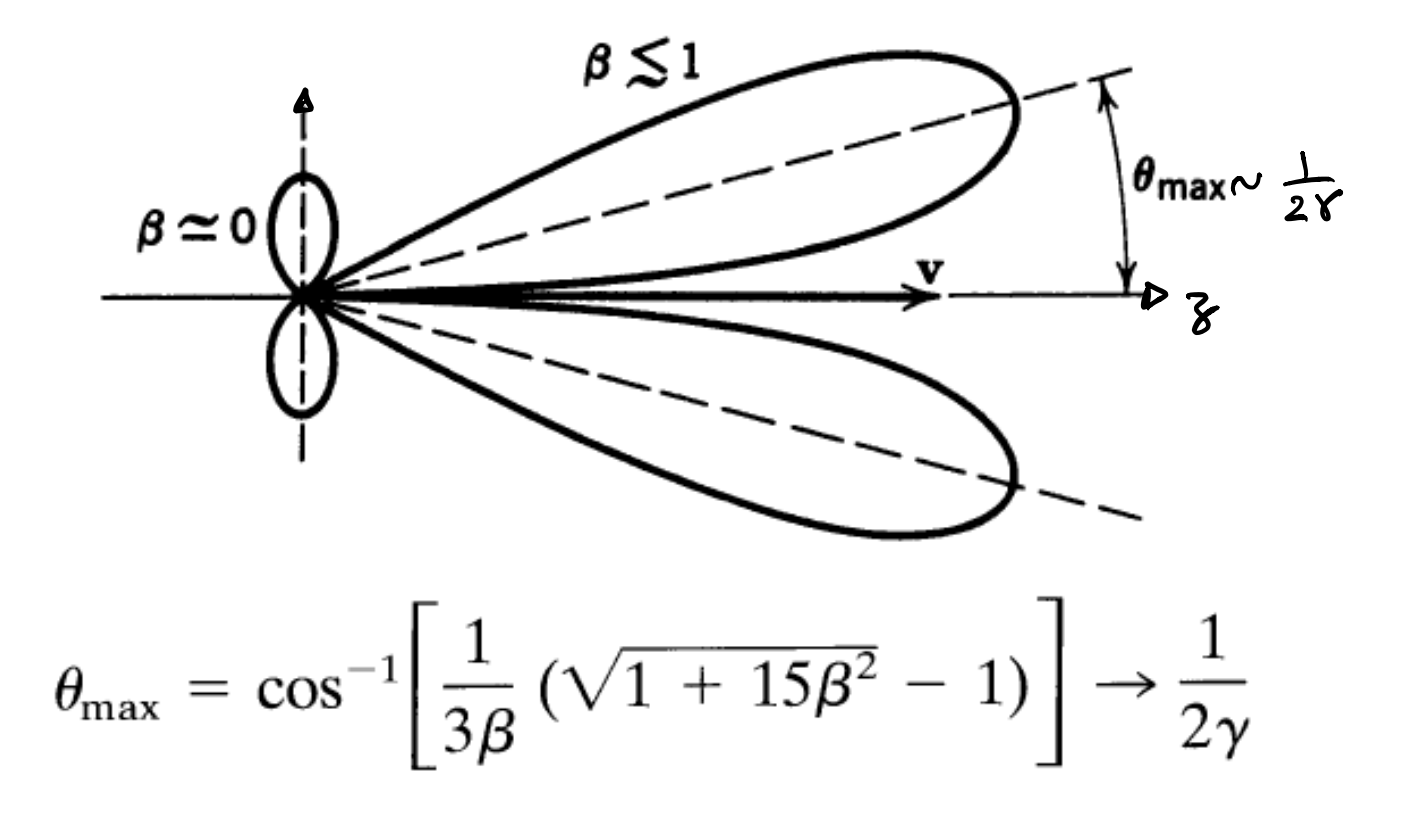

Distribuição angular da radiação para velocidade e aceleração paralelas

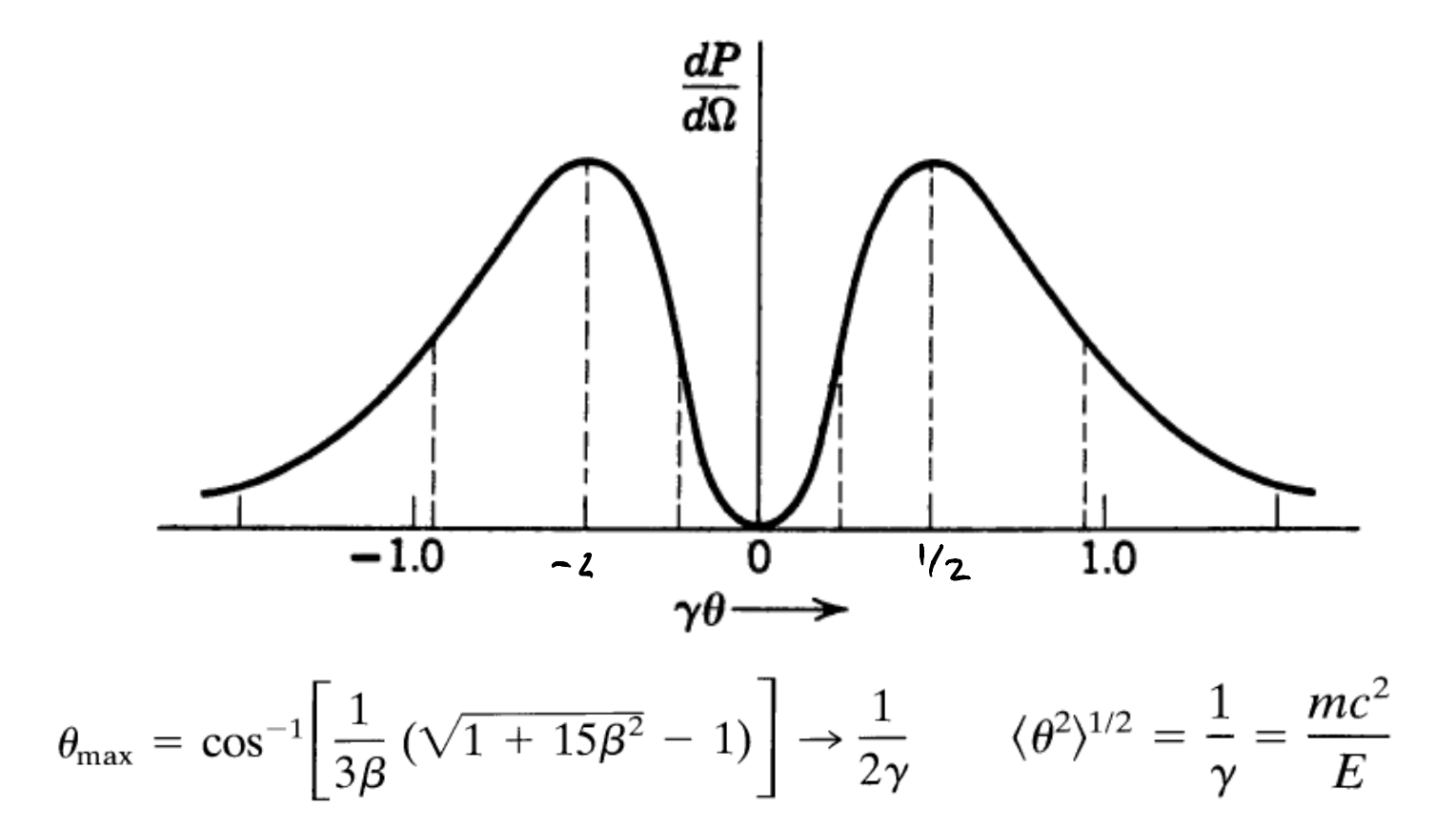

# Distribuição angular da radiação: velocidade e aceleração perpendiculares

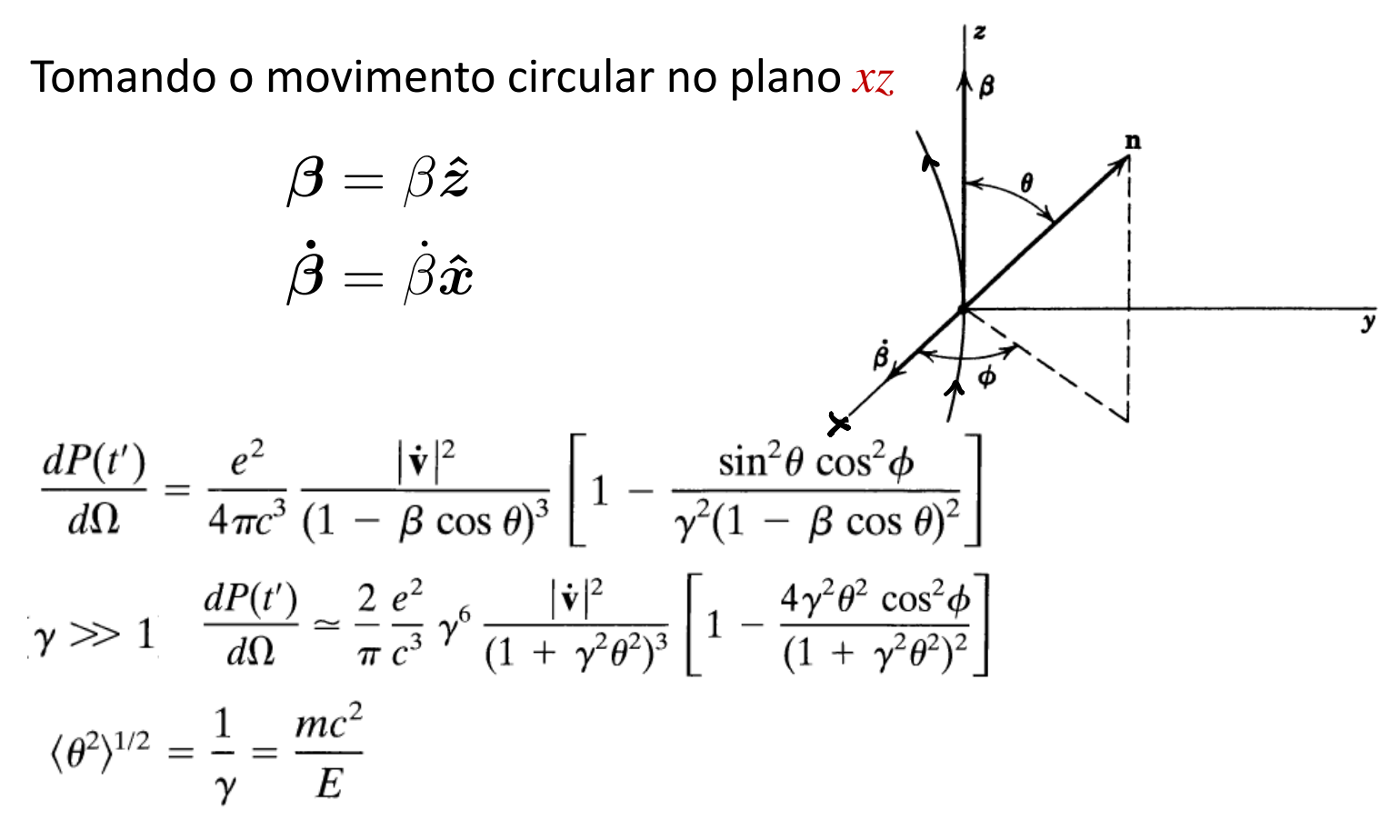

Distribuição angular da radiação: velocidade e aceleração perpendiculares

Caso não-relativístico:

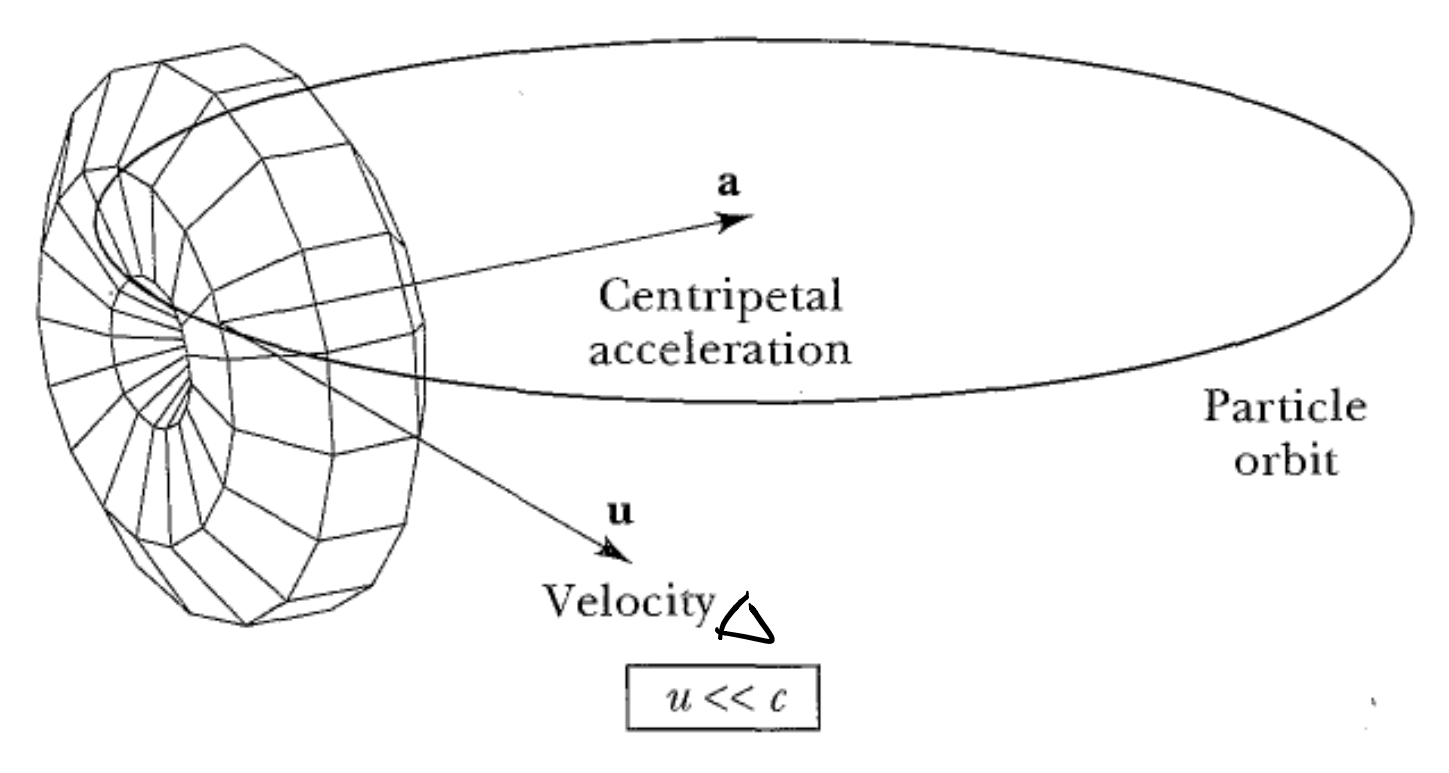

Distribuição angular da radiação: velocidade e aceleração perpendiculares

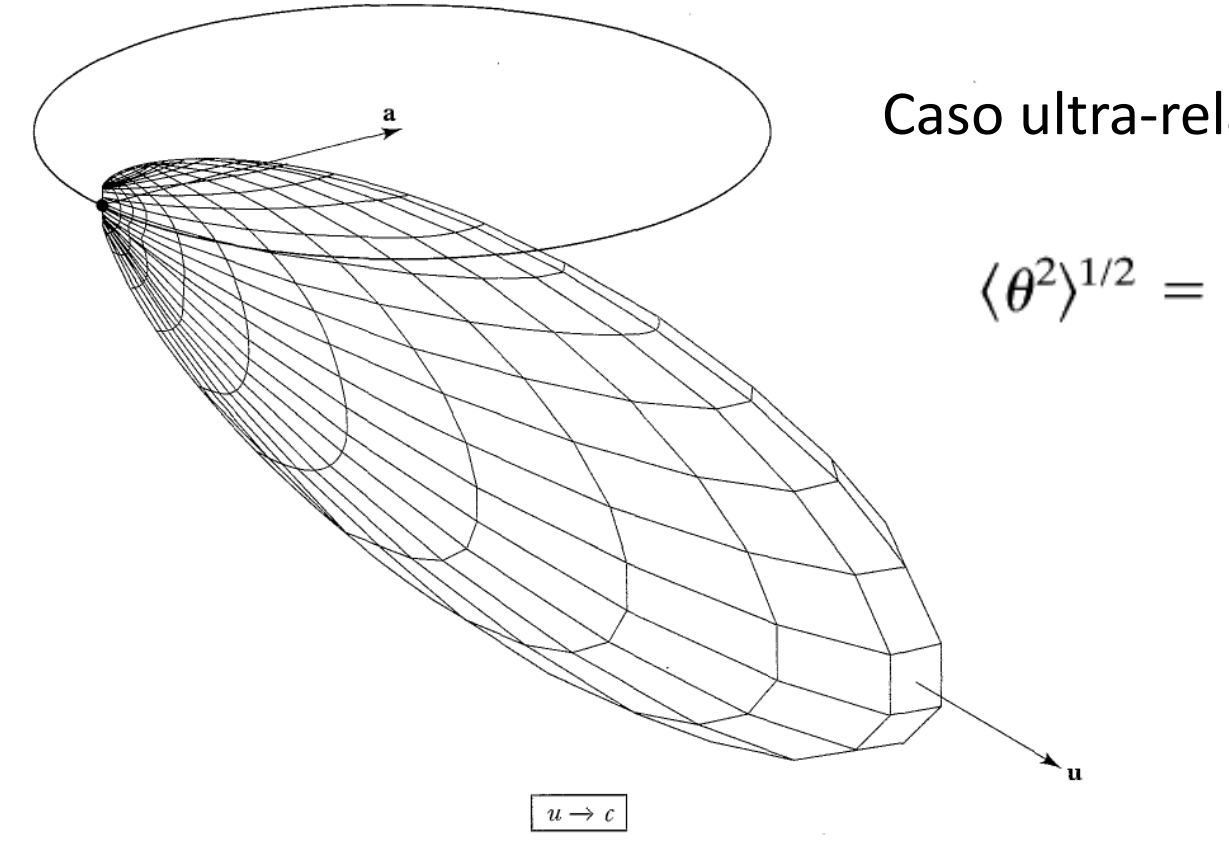

Caso ultra-relativístico:

$$
\langle \theta^2 \rangle^{1/2} = \frac{1}{\gamma} = \frac{mc^2}{E}
$$

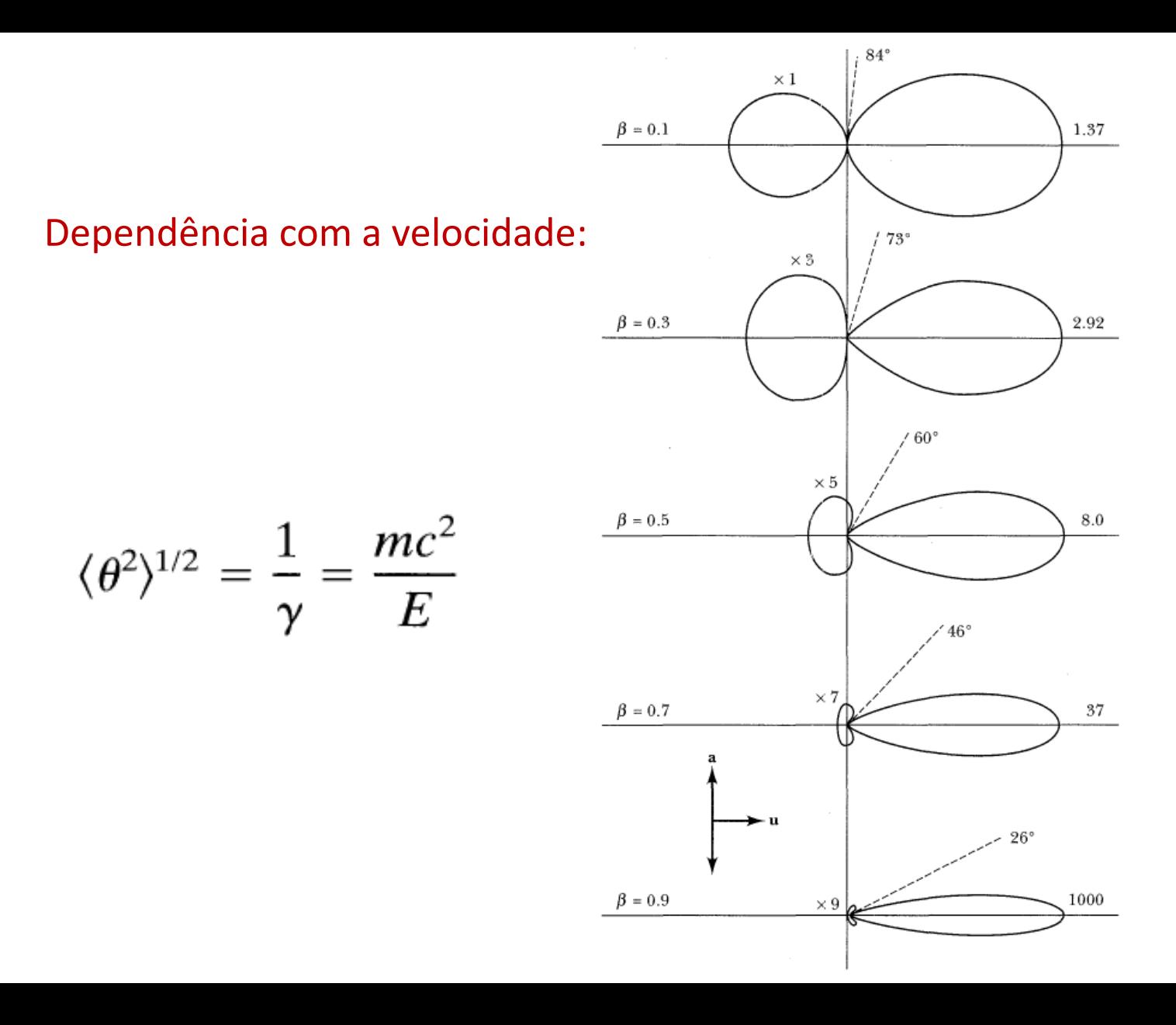

#### Distribuição espectral da radiação  $\alpha$

$$
\frac{dP(t)}{d\Omega} = R^2 \hat{\mathbf{n}} \cdot \mathbf{S} \qquad \qquad \mathbf{S} = \frac{c}{4\pi} |\mathbf{E}|^2 \hat{\mathbf{n}}
$$
  

$$
\mathbf{F} \frac{dP(t)}{d\Omega} = \frac{C}{4\pi} |\mathbf{R}\mathbf{\vec{E}}|^2|_{t_{\mathbf{A}}}
$$

 $\overline{1}$  $\overline{\phantom{a}}$  $\ddot{\phantom{0}}$ NEKGIA TULAL IKKADIMMA<br>\*\* ˆn ⇥ (ˆn ⇥ ) *<sup>e</sup><sup>i</sup>*![*t*ˆn*·*r(*t*)*/c*] *dt*  $\mathbf{E}$ <sup> $\cdot$ </sup>  $\frac{N}{2}$  =  $\Big($ = *z*ˆ

*zs z z z z z z z index 2.2.11* ˙ = ˙*x*ˆ  $E^{'}$  ACELERADA.  $\frac{1}{2}$  2*.*7 ⇥ 10<sup>3</sup> PURANTE D Q  $\frac{\partial u}{\partial \alpha}$ ESTA<sup>SENDO</sup> ACELERAÇÃO

USAPPO

\n
$$
\frac{1}{G}(\omega) = \int \frac{d\omega}{\sqrt{2\pi}} e^{i\omega t} \vec{G}(t)
$$
\n
$$
\vec{G}(t) = \int \frac{d\omega}{\sqrt{2\pi}} e^{i\omega t} \vec{G}(\omega)
$$
\nTEOREMA DE

\n
$$
PAREVAL: \int dt |\vec{G}(\omega)|^2 = \int dt \vec{G}^*(\omega) \cdot \vec{G}(\omega)
$$
\n
$$
= \int dt \left[ \int \frac{d\omega}{\sqrt{2\pi}} e^{i\omega t} \vec{G}^*(\omega) \right] \cdot \left[ \int \frac{d\omega}{\sqrt{2\pi}} e^{i\omega t} \vec{G}^*(\omega) \right] = (\star)
$$
\n
$$
= \int dt \left[ \int \frac{d\omega}{\sqrt{2\pi}} e^{i\omega t} \vec{G}^*(\omega) \right] \cdot \left[ \int \frac{d\omega}{2\pi} e^{i\omega t} \vec{G}^*(\omega) \right] = (\star)
$$
\n
$$
= \int dt \vec{G}^*(\omega - \omega) \cdot \int dt \vec{G}^*(\omega) \cdot \vec{G}^*(\omega) \cdot \int dt \vec{G}^*(\omega) \cdot \int dt \vec{G}^*(\omega
$$

Cone 
$$
\vec{\zeta}(t) \in \vec{R}
$$
.  
\n
$$
\vec{\zeta}(-\omega) = \int_{-\infty}^{\infty} \frac{d\vec{t}}{\sqrt{2\pi}} e^{-i\omega t} \vec{\zeta}(t) = \left[ \int_{-\infty}^{+\infty} \frac{d\vec{t}}{\sqrt{2\pi}} e^{i\omega t} \vec{\zeta}(t) \right]^{\frac{1}{2}}
$$
\n
$$
\Rightarrow \frac{\partial W}{\partial x} = \frac{C}{2\pi} \int_{0}^{\infty} |\vec{\zeta}(\omega)|^2 d\omega
$$
\nCou (1550) A ENERes(A (RRA)140A) Poz AUSUOSS U190  
\nE (NTEKUUD DE FRESUËNCIA ENTRE (W E WTOS).  
\n
$$
\frac{\partial^{2} \vec{\Gamma}(\omega, \vec{r})}{\partial \omega \partial \vec{r}} = \frac{C}{2\pi} \left[ \int_{-\infty}^{+\infty} \frac{d\vec{t}}{\sqrt{2\pi}} e^{i\omega t} \left[ R \vec{\xi}(t) \right] \right]^{2}
$$
\n
$$
= \frac{C}{2\pi} \int_{-\infty}^{+\infty} \frac{d\vec{t}}{\sqrt{\pi}} e^{i\omega t} \left[ R \vec{\xi}(t) \right]^2
$$
\n
$$
= \frac{C}{2\pi} \int_{-\infty}^{+\infty} dt e^{i\omega t} \left[ R \vec{\xi}(t) \right]^2
$$

$$
MAS: \overrightarrow{AB}(t) = \frac{e}{C} \frac{\hat{n} \times [(\hat{\mu} - \vec{\rho}) \times \vec{\beta}]}{(1 - \vec{\beta} \cdot \hat{\mu})^3} \Big|_{t_{\text{a}}}
$$

$$
\sum_{-\alpha}^{\infty} \int_{-\alpha}^{\infty} d t e^{i \omega t} \frac{e}{c} \frac{\hat{\lambda} \kappa \left[ (\hat{\lambda} - \bar{\beta}) \gamma \bar{\beta} \right]}{(-\bar{\beta} \cdot \bar{\lambda})^3} \Big|_{t_{\alpha}}
$$

TRANSFORMANDO VARIAVEIS DE & PARA BL:

$$
t = t_{n} + \frac{1}{c} R(t_{n})
$$
\n
$$
\frac{dt}{dt_{n}} = 1 - \vec{\beta} \cdot \hat{\omega} \bigg|_{t_{n}}
$$
\n
$$
\vec{C} = \int_{-\infty}^{\infty} dt_{n} e^{i \omega t_{n}} e^{i \frac{\omega}{c} R(t_{n})} \frac{e}{c} \frac{\hat{\omega} \times [(\hat{\omega} \cdot \vec{\beta}) \times \vec{\beta}]}{(-\beta \cdot \hat{\omega})^{2}}
$$

APROXIMAÇÕES PARA A REGIÃO DE RADIAÇÃO  $|\vec{X}| >> |\vec{\lambda}(t_{\lambda})| \Rightarrow R = |\vec{x}-\vec{\lambda}(t_{\lambda})| \geq x - \hat{\mu} \cdot \vec{\lambda}(t_{\lambda})$  $\hat{a} = \frac{\hat{\chi} - \hat{\chi}(\epsilon_{\rho})}{|\hat{\chi} - \overline{\chi}(\epsilon_{\rho})|} \approx \sum_{x}^{\infty} 80E N\overline{A}$ 

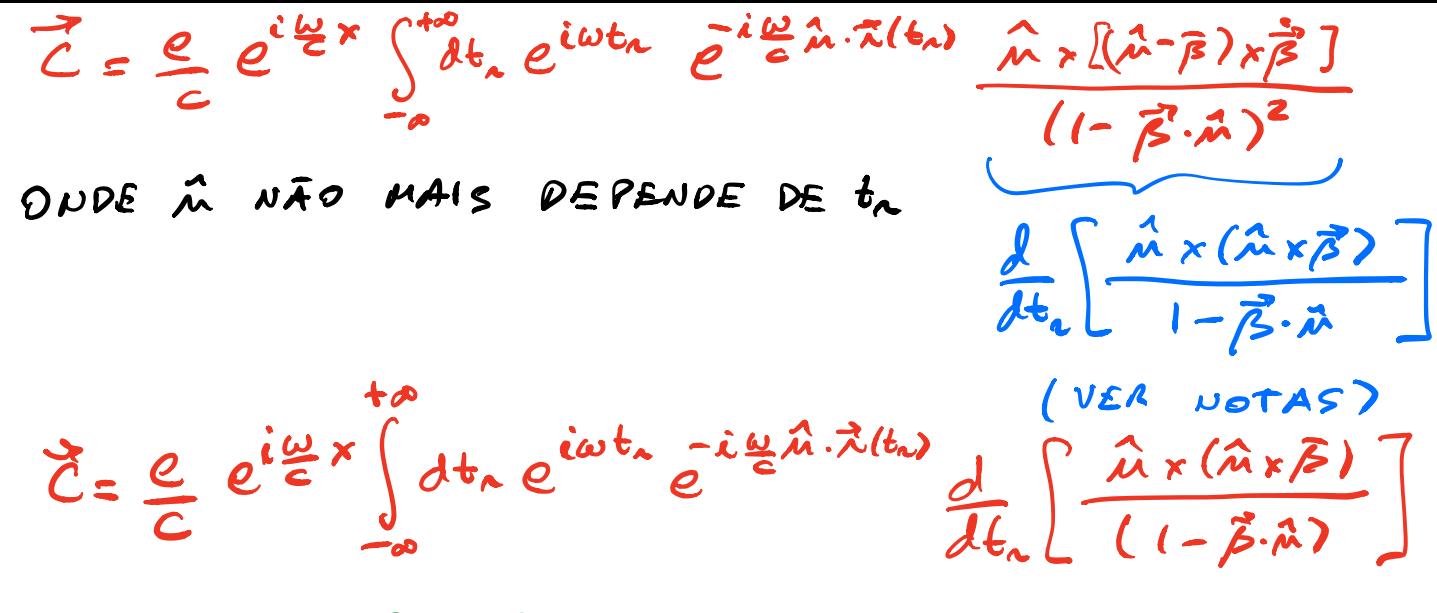

INTEGRANDO POR PARTES:

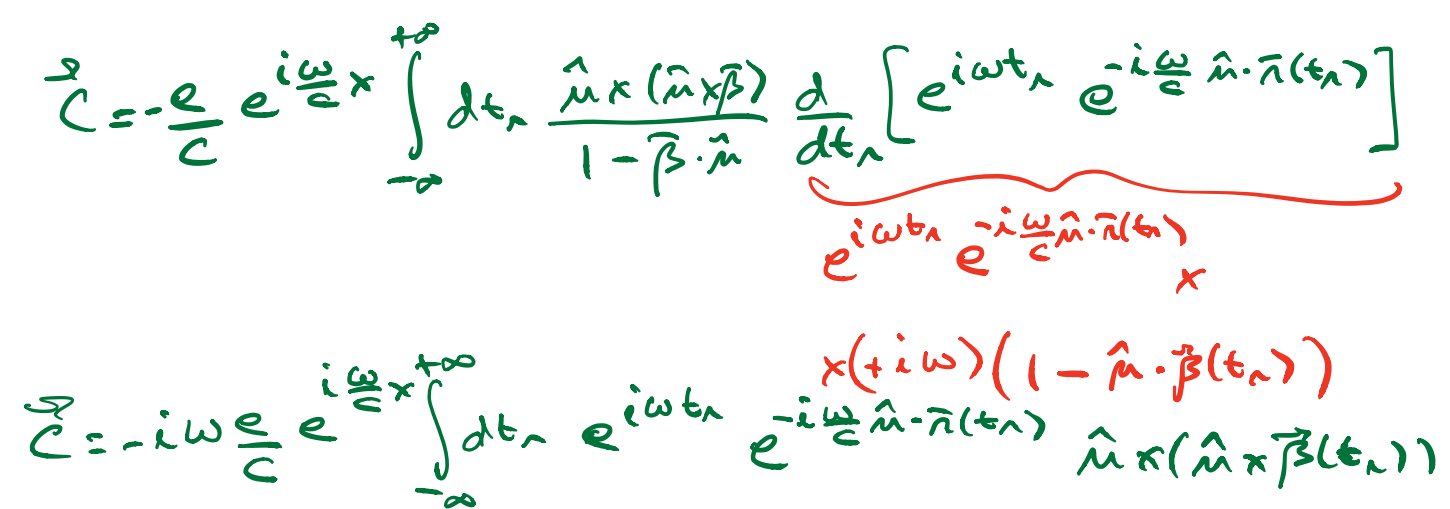

#### Distribuição espectral e angular **D** *c* ˙  $\overline{c}$  $\epsilon$ .<br>+  $\ddot{\mathbf{c}}$ *c*3

$$
\frac{d^2I}{d\omega d\Omega} = \frac{e^2\omega^2}{4\pi^2c} \left| \int_{-\infty}^{\infty} \hat{\mathbf{n}} \times (\hat{\mathbf{n}} \times \boldsymbol{\beta}) e^{i\omega[t-\hat{\mathbf{n}} \cdot \mathbf{r}(t)/c]} dt \right|^2
$$